# Word vs. FrameMaker one technical writer's opinion

Alex Ragen alex@checkpoint.com April 1999

#### Summary

This document is one person's view of the relative benefits of Word 97 and FrameMaker 5.5 for Windows. This document was written in FrameMaker 5.5.6 under Windows NT, printed to a file using the Adobe PostScript driver (5.0 for NT), and converted to a PDF file using Acrobat Distiller 3.0.

#### <span id="page-0-2"></span>**In This Document**

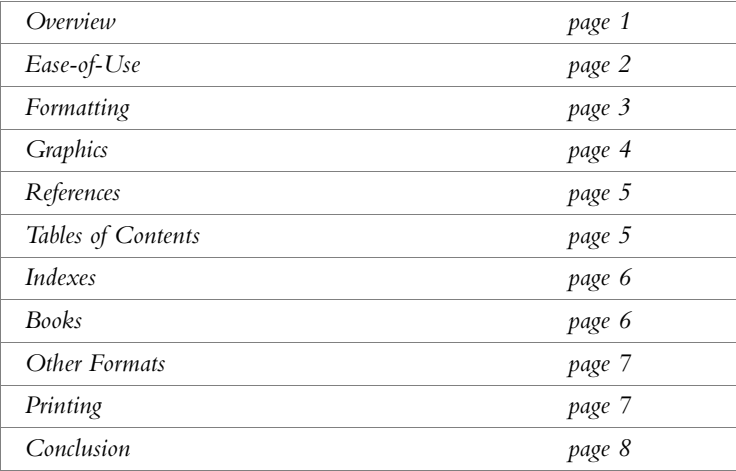

### <span id="page-0-1"></span><span id="page-0-0"></span>**Overview**

What This Document Is About and What It's Not About

Writers, especially technical writers, have to produce many different kinds of documents (letters, specifications, data sheets, white papers, brochures, reference manuals and users guides, *etc.*) in many different kinds of formats (printed, HTML, online help, electronic publishing, *etc.*). Often the same text must be published in several formats. Is there a "one tool–one source" solution available? Is it possible to write once and publish many times? What's the best tool — Word or FrameMaker?

Asking "Which is better: Word or FrameMaker?" is the same as asking "Which is better: a fork or a spoon?" Obviously, the task at hand has some bearing on the answer. Dinner tables are set with both forks and spoons, so there is apparently some appropriate use for each of these tools. People buy and use both FrameMaker and Word — many writers have both installed on their computers — so there is apparently some appropriate use for each of these tools as well.

This document is not an attempt to answer the question "Which is better: Word or FrameMaker?" but rather an attempt to provide some guidelines for deciding which to use for a particular task.

<span id="page-1-0"></span>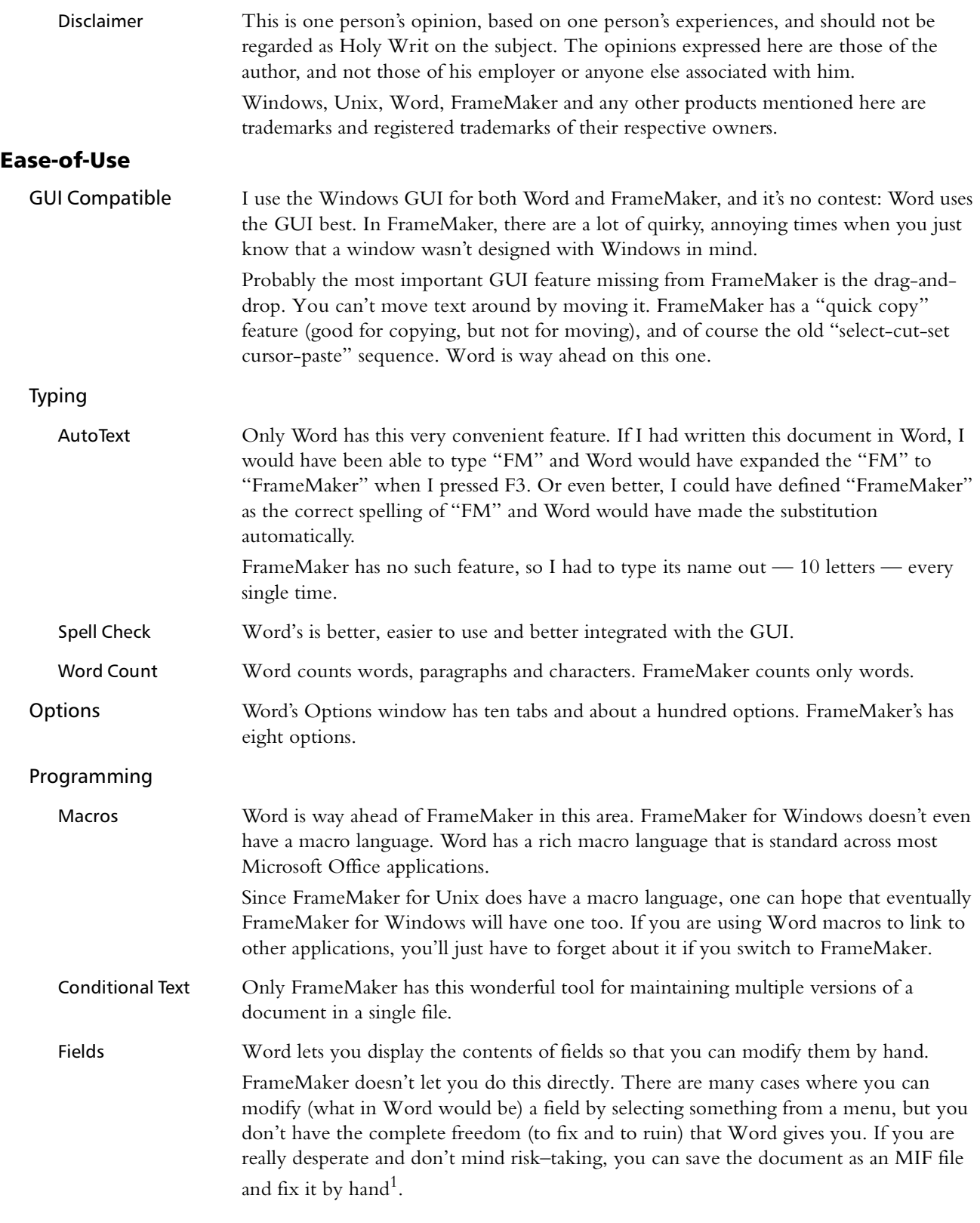

<sup>1</sup> This is dangerous and recommended for professionals only. Don't try it at home.

<span id="page-2-1"></span><span id="page-2-0"></span>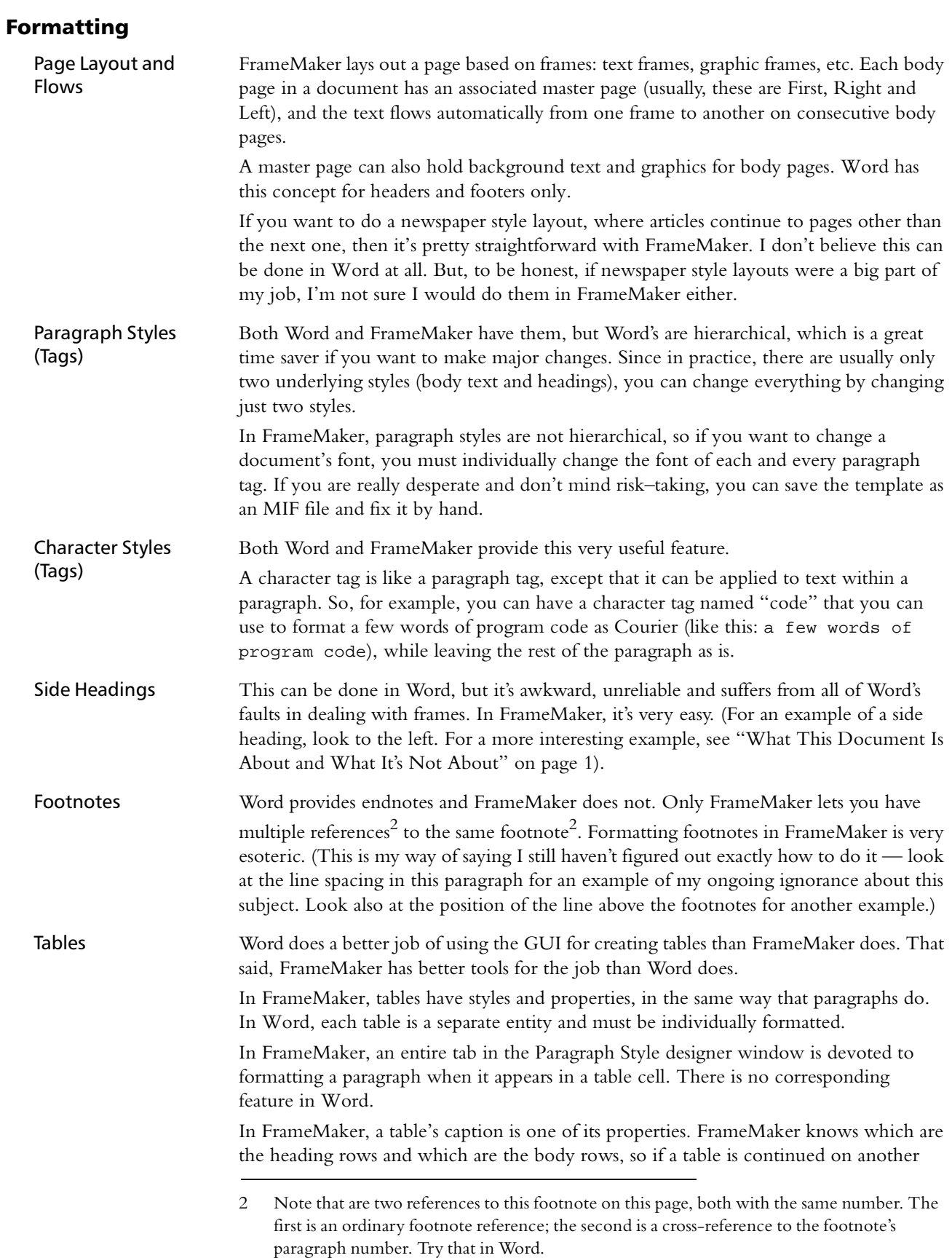

<span id="page-3-1"></span><span id="page-3-0"></span>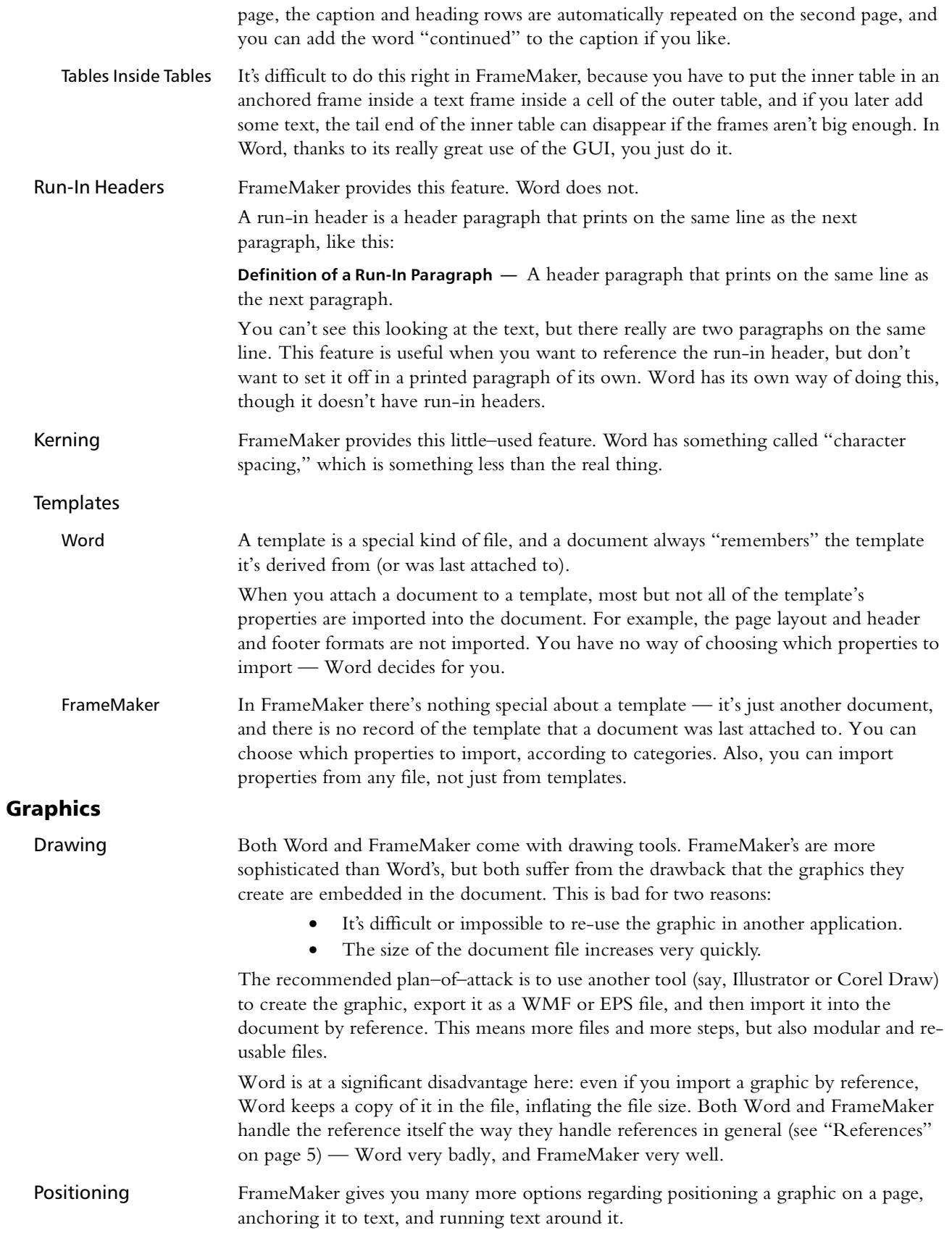

<span id="page-4-1"></span><span id="page-4-0"></span>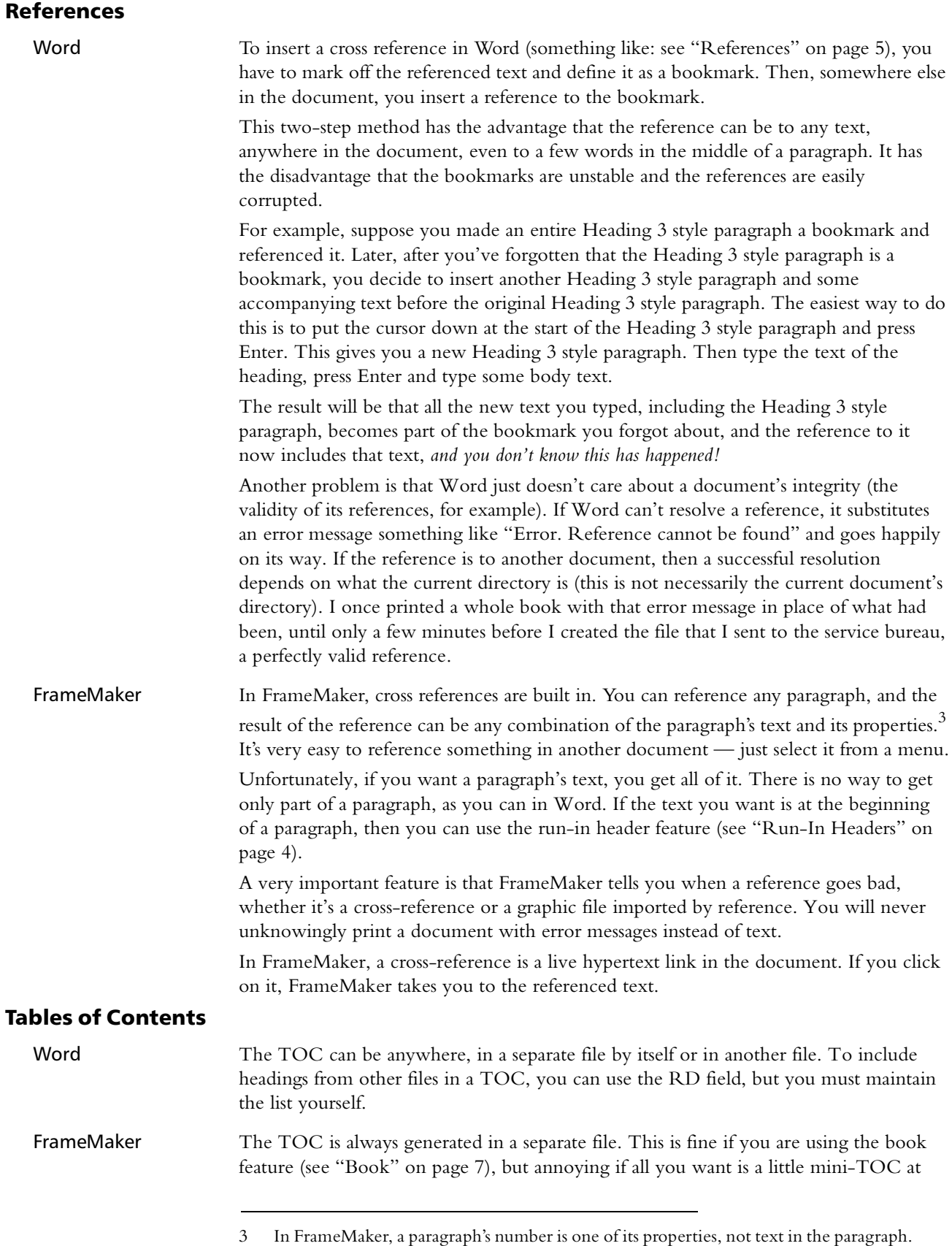

<span id="page-5-1"></span><span id="page-5-0"></span>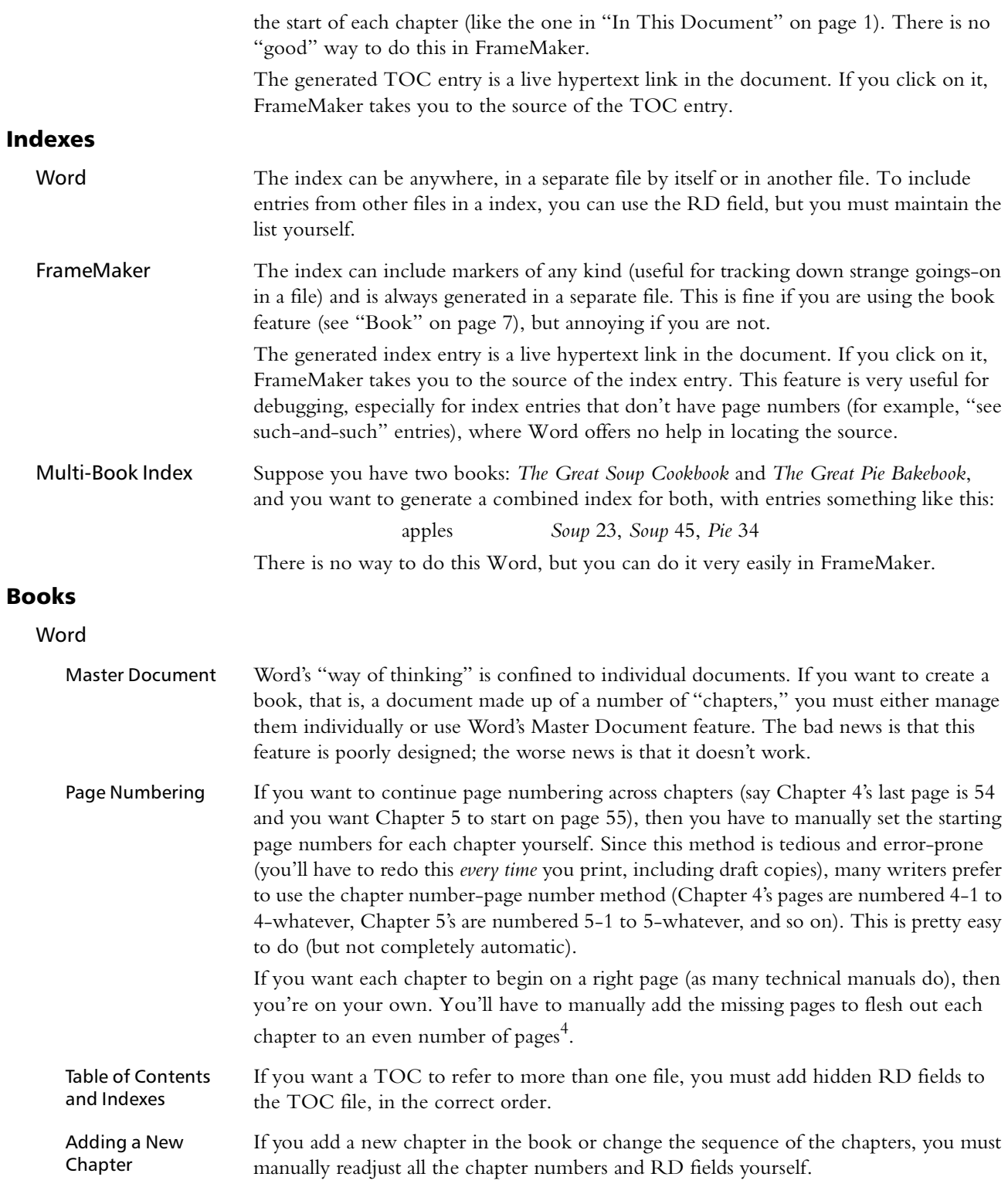

4 It may be possible for the service bureau to add the blank pages, as long as you use the chapter number-page number style of numbering pages.

<span id="page-6-2"></span><span id="page-6-1"></span><span id="page-6-0"></span>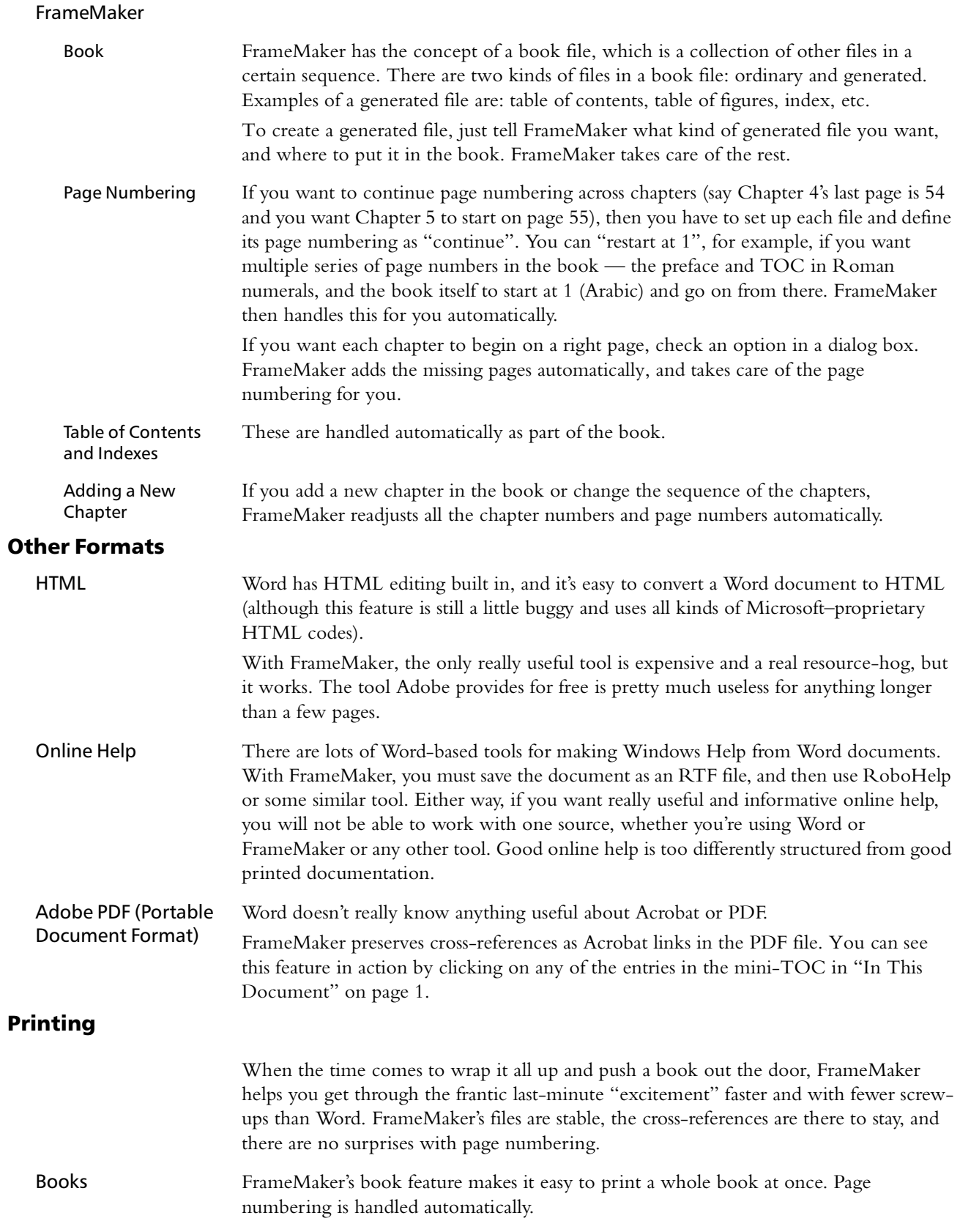

In Word, you have to print every chapter separately, but it's easy enough to write a macro to do this.

Crop Marks and Registration Marks FrameMaker generates crop marks and registration marks automatically. In Word, you have to draw them yourself, as part of the header, and worse: you have to position them on the page *very* carefully (differently for every page size).

## <span id="page-7-0"></span>Conclusion

My answer to the "Word vs. FrameMaker" question is this (and remember that this is one writer's personal humble opinion): Word is a word–processor, and FrameMaker is a desktop publishing system. Word is okay for the secretaries and the engineers to use for their letters and memos, but if you want to do a book, use FrameMaker.